## Taskade raccourcis clavier

## Style de texte

.

Remarque: Sous Windows, remplacez Cmd avec Ctrl

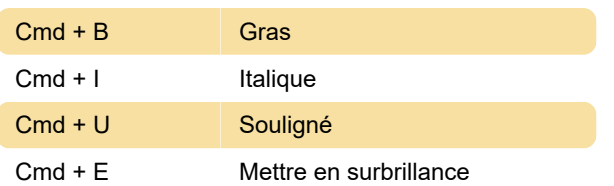

## **Navigation**

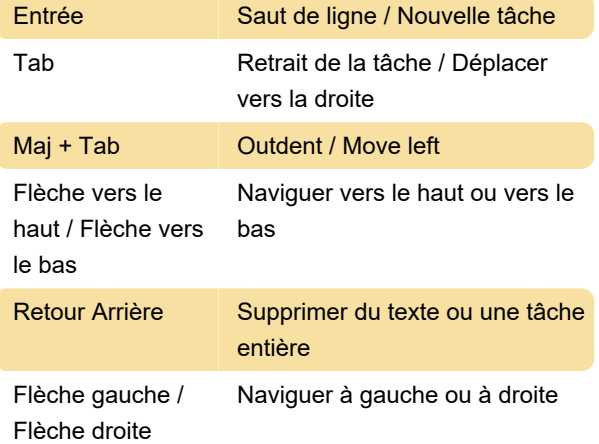

## **Commandes**

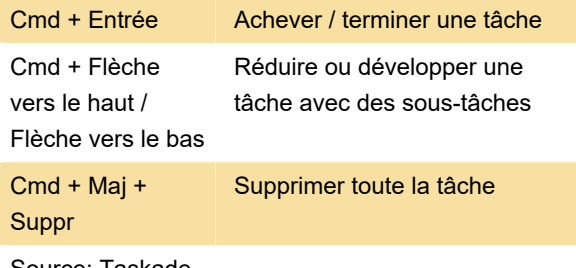

Source: Taskade

Dernière modification: 24/04/2020 07:22:51

Plus d'information: [defkey.com/fr/taskade](https://defkey.com/fr/taskade-raccourcis-clavier)[raccourcis-clavier](https://defkey.com/fr/taskade-raccourcis-clavier)

[Personnalisez ce PDF...](https://defkey.com/fr/taskade-raccourcis-clavier?pdfOptions=true)